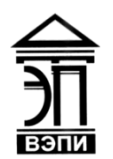

**Автономная некоммерческая образовательная организация высшего образования «Воронежский экономико-правовой институт» (АНОО ВО «ВЭПИ»)**

ТВЕРЖДАЮ Проректор по учебно-методической работе \_\_\_\_\_\_\_\_\_\_\_\_\_ А.Ю. Жильников  $\mathcal{RAB}$ ahil 20 18 г.

# **ФОНД ОЦЕНОЧНЫХ СРЕДСТВ ПО ДИСЦИПЛИНЕ (МОДУЛЮ)**

Б1.В.ДВ.02.02 Экономические информационные системы

(наименование дисциплины (модуля))

38.03.01 Экономика

(код и наименование направления подготовки)

Направленность (профиль) Бухгалтерский учет, анализ и аудит

(наименование направленности (профиля))

Квалификация выпускника Гандар Бакалавр

(наименование квалификации)

Форма обучения Очная, заочная

(очная, заочная)

Рекомендован к использованию Филиалами АНОО ВО «ВЭПИ»

Воронеж 2018

Фонд оценочных средств по дисциплине (модулю) рассмотрен и одобрен на заседании кафедры прикладной информатики.

Протокол от « $44 \times$  Aubaful 20 18 г. № 6

Фонд оценочных средств по дисциплине (модулю) согласован со следующими представителями работодателей или их объединений, направление деятельности которых соответствует области профессиональной деятельности, к которой готовятся обучающиеся:

1. Заместитель генерального директора по финансовым вопросам ООО УК «Агрокультура» Хорохордин Д.Н. ALPORYABTYPAY OF 2018 (должность, наименование организации, фамилия, ининталы, подпрясы дата, печать)

2. Бухгалтер ООО «БУХПРОФИ» Семейкина Н.П.

(должность, наименование организации, фамилия, инициалы, подумсь, дата, печать)

Заведующий кафедрой Г.А. Курина<br>Разработчики:<br>Доцент А.И. Кустов

Разработчики:

Доцент  $\bigcup_{\mathcal{U}}$  А.И. Кустов

### **1. Перечень компетенций с указанием этапов их формирования в процессе освоения ОП ВО**

Целью проведения дисциплины Б1.В.ДВ.02.02 Экономические информационные системы является достижение следующих результатов обучения:

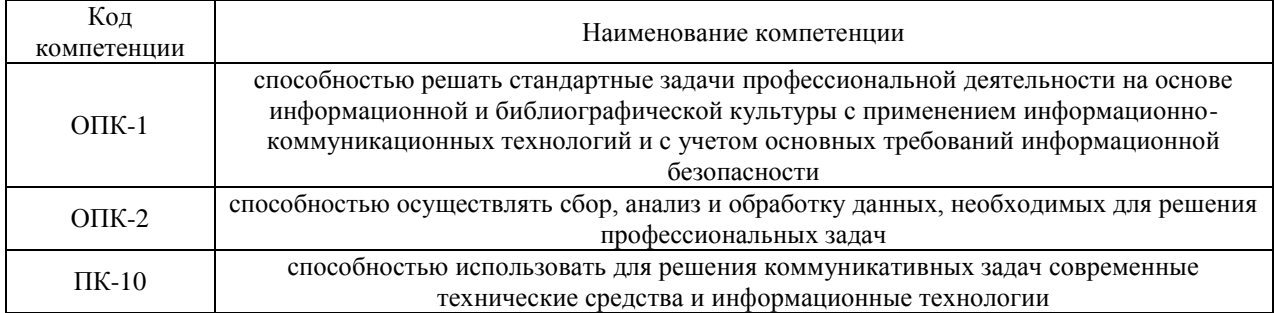

В формировании данных компетенций также участвуют следующие дисциплины (модули), практики и ГИА образовательной программы (по семестрам (курсам) их изучения):

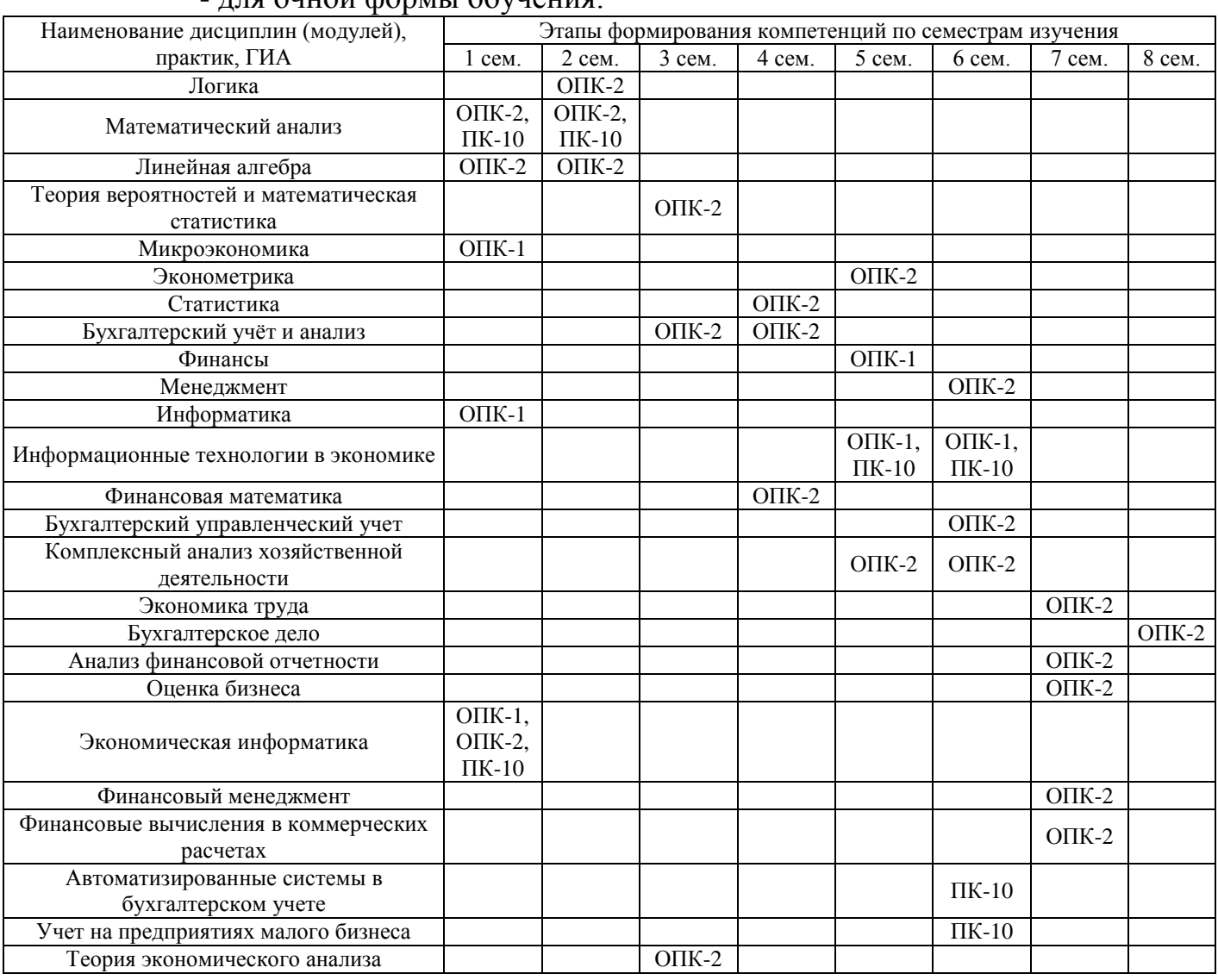

- для очной формы обучения:

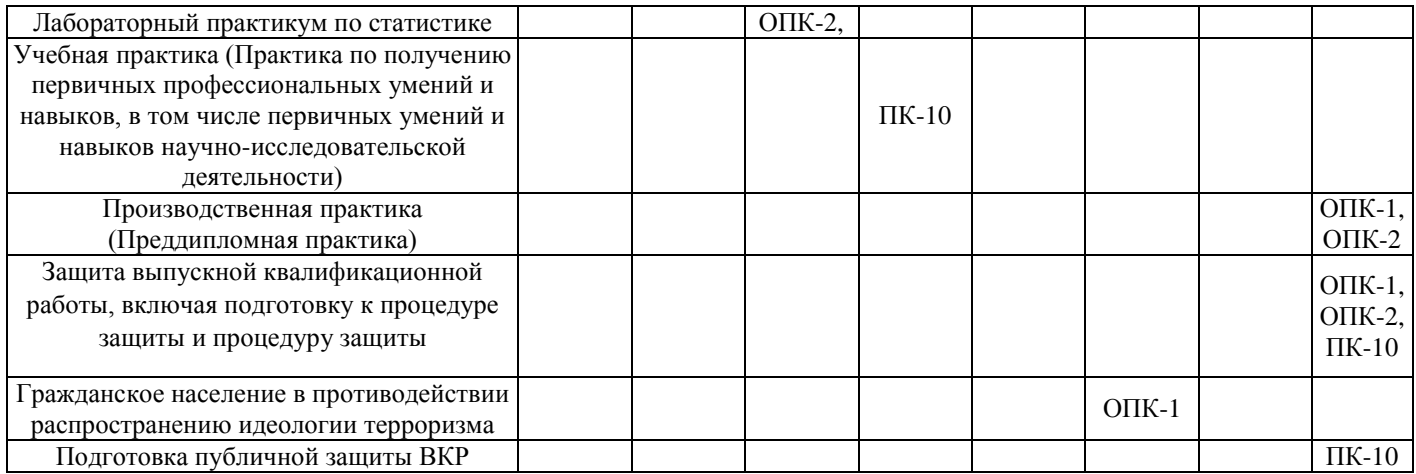

# - для заочной формы обучения:

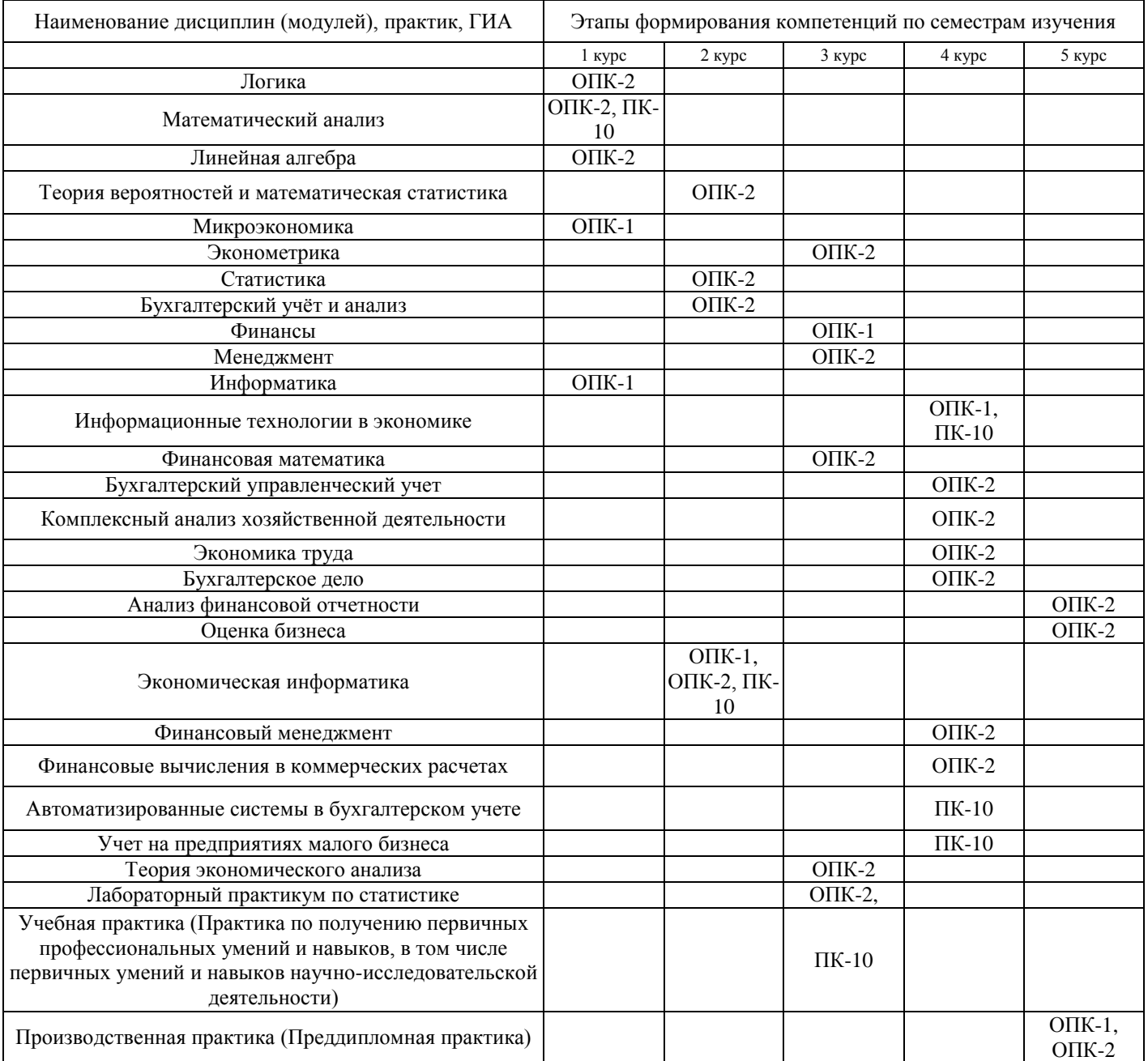

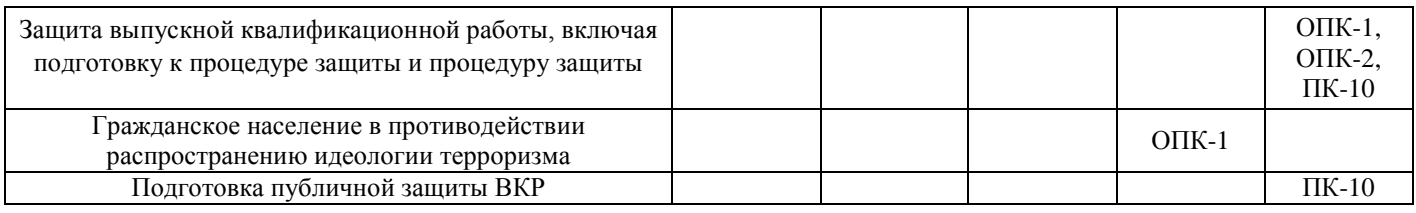

Б1.В.ДВ.02.02 Этап дисциплины (модуля) Экономические информационные системы в формировании компетенций соответствует:

- для очной формы обучения - 1 семестру;

- для заочной формы обучения - 2 курсу.

## 2. Показатели и критерии оценивания компетенций на различных этапах их формирования, шкалы оценивания

Показателями компетенций следующие оценивания являются результаты обучения:

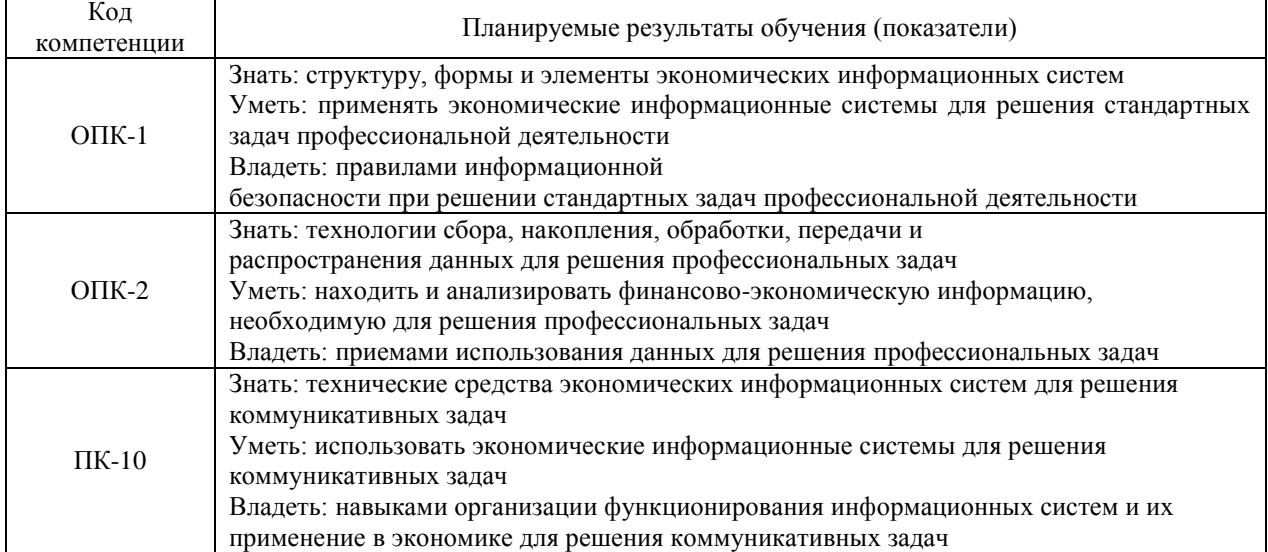

оценки освоения обучающимися учебного Порядок материала определяется содержанием следующих разделов дисциплины (модуля):

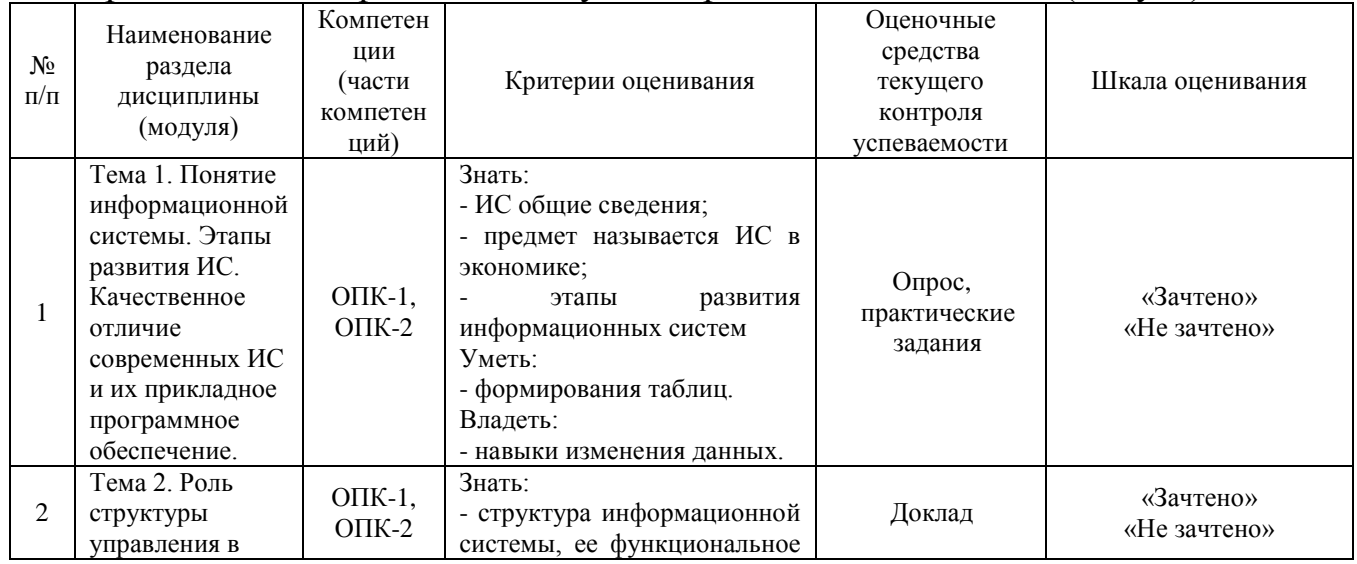

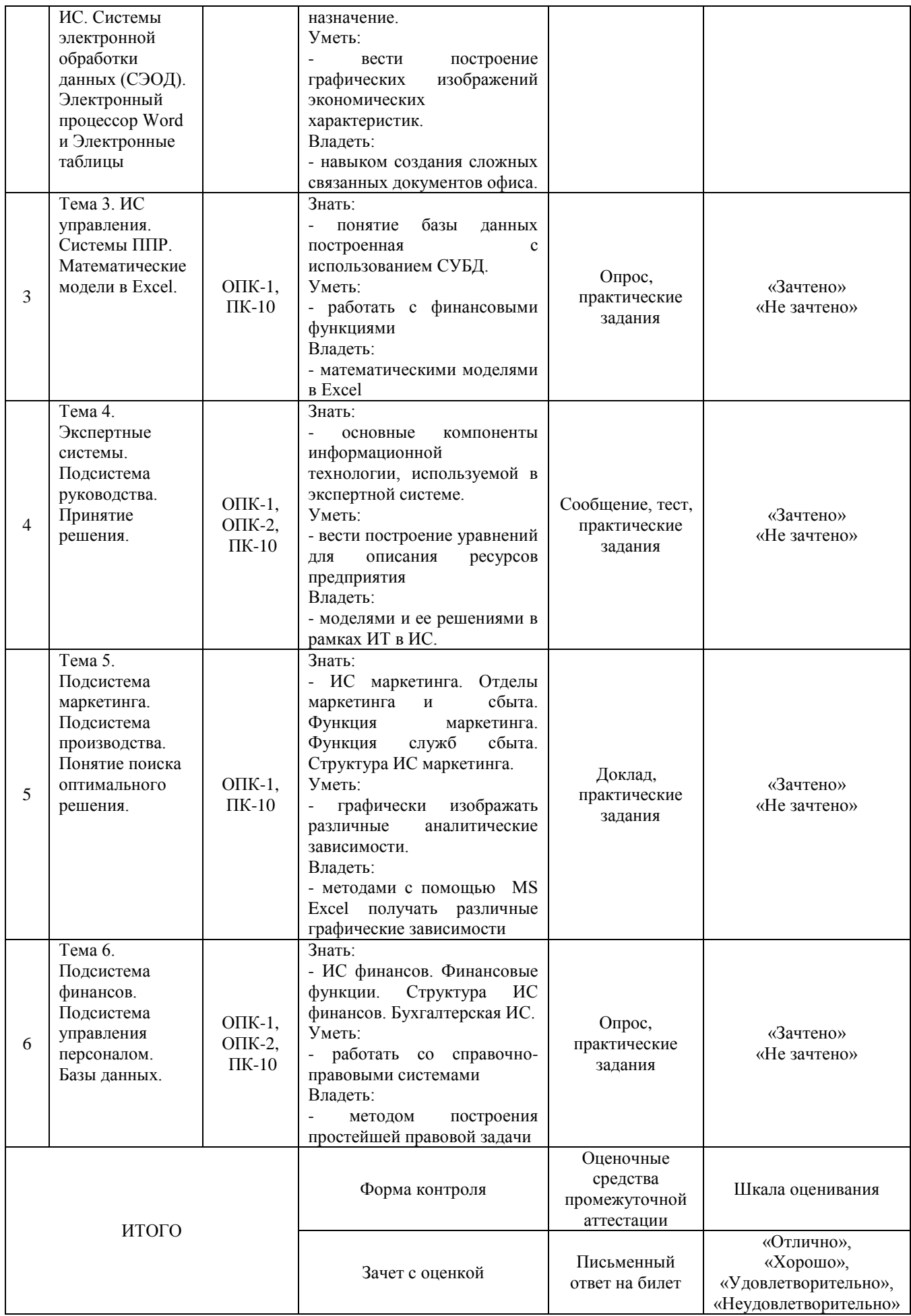

#### Критерии оценивания результатов обучения для текущего контроля успеваемости и промежуточной аттестации по дисциплине

1. Критерий оценивания опроса:

- зачтено - выставляется обучающемуся, если демонстрирует знание основных разделов программы изучаемого курса: его базовых понятий и фундаментальных проблем; приобрел необходимые умения и навыки; освоил вопросы практического применения полученных знаний, не допустил фактических ошибок при ответе; достаточно последовательно и логично излагает теоретический материал, допуская лишь незначительные нарушения последовательности изложения и некоторые неточности; показывает всесторонние, систематизированные, глубокие знания учебной программы дисциплины и умение уверенно применять их;

- не зачтено - выставляется обучающемуся, если демонстрирует фрагментарные знания основных разделов программы изучаемого курса: его базовых понятий и фундаментальных проблем; слабо выражена способность к самостоятельному аналитическому мышлению, имеются затруднения в изложении материала, отсутствуют необходимые умения и навыки; допущены грубые ошибки и незнание терминологии, отказ отвечать на дополнительные вопросы, знание которых необходимо для получения положительной оценки; выставляется обучающемуся, ответ которого содержит существенные пробелы в знаниях основного содержания рабочей программы дисциплины.

2. Критерий доклада:

- зачтено - представленный доклад соответствует тематике, экономически обоснован, выводы по изученной проблеме изложены требования, при логически, соблюдены разработке доклада были использованы современны информационные технологии;

- не зачтено - доклад обучающимся не представлена; материалы доклад не обоснованы или логически не связаны, использованы устаревшие источники информации.

3. Критерий сообщения:

- зачтено – представленный сообщение актуально, экономически обоснован, выводы по изученной представленная информация изложена логически, соблюдены требования, при разработке сообщения были использованы современны информационные технологии;

зачтено - сообщение обучающимся He He представлена; представленная информация не обоснованы или логически не связана, использованы устаревшая информация.

4. Критерии оценивания практического задания:

- зачтено – выставляется обучающему, если он твёрдо знает материал, грамотно и по существу излагает его, не допуская существенных неточностей в ответе на вопрос, правильно применяет теоретические положения при решении практических вопросов и заданий, владеет необходимыми навыками и приёмами их выполнения;

не зачтено – выставляется обучающему, который не знает значительной части материала, допускает существенные ошибки, неуверенно, с большими затруднениями выполняет практические задания или не справляется с ними самостоятельно.

5. Критерий оценивания тестов:

«Зачтено» выставляется обучающемуся, если:

- демонстрирует знание основных разделов программы изучаемого курса: его базовых понятий и фундаментальных проблем;

- приобрел необходимые умения и навыки;

- освоил вопросы практического применения полученных знаний, не допустил фактических ошибок при ответе;

- достаточно последовательно и логично излагает теоретический материал, допуская лишь незначительные нарушения последовательности изложения и некоторые неточности;

- 50-100% правильных ответов.

«Не зачтено» выставляется обучающемуся, если:

- демонстрирует фрагментарные знания основных разделов программы изучаемого курса: его базовых понятий и фундаментальных проблем;

- слабо выражена способность к самостоятельному аналитическому мышлению, имеются затруднения в изложении материала, отсутствуют необходимые умения и навыки;

- допущены грубые ошибки и незнание терминологии, отказ отвечать на дополнительные вопросы, знание которых необходимо для получения положительной оценки;

- до 50% правильных ответов.

6. Критерии оценивания письменного ответа на билет:

Оценка «отлично» выставляется обучающемуся, если:

1. Даны исчерпывающие и обоснованные ответы на все поставленные вопросы, правильно и рационально (с использованием рациональных методик) решены соответствующие задачи;

2. В ответах выделялось главное, все теоретические положения умело увязывались с требованиями руководящих документов;

3. Ответы были четкими и краткими, а мысли излагались в логической последовательности;

4. Показано умение самостоятельно анализировать факты, события, явления, процессы в их взаимосвязи и диалектическом развитии.

Оценка «хорошо» выставляется обучающемуся, если:

Даны полные, достаточно обоснованные ответы на поставленные 1. вопросы, правильно решены практические задания;

2. В ответах не всегда выделялось главное, отдельные положения недостаточно увязывались с требованиями руководящих документов, при решении практических задач не всегда использовались рациональные методики расчётов;

 $\overline{3}$ . Ответы в основном были краткими, но не всегда четкими;

 $\mathcal{A}_{\cdot}$ Показано слабое умение самостоятельно анализировать факты, события, явления, процессы в их взаимосвязи и диалектическом развитии.

Оценка «удовлетворительно» выставляется обучающемуся, если:

1. Даны в основном правильные ответы на все поставленные вопросы. но без должной глубины и обоснования, при решении практических задач обучающийся использовал прежний опыт и не применял новые методики выполнения расчётов, однако на уточняющие вопросы даны в целом правильные ответы;

2. При ответах не выделялось главное; отдельные положения недостаточно увязывались с требованиями руководящих документов, при решении практических задач не использовались рациональные методики расчётов;

3. Ответы были многословными, нечеткими и без должной логической последовательности, на отдельные дополнительные вопросы не даны положительные ответы;

4. Показано неумение самостоятельно анализировать факты, события, явления, процессы в их взаимосвязи и диалектическом развитии.

Оценка «неудовлетворительно» выставляется обучающемуся, если не выполнены требования, соответствующие оценке "удовлетворительно".

# 3. Типовые контрольные задания или иные материалы, необходимые для оценки знаний, умений, навыков и (или) опыта деятельности, характеризующих этапы формирования компетенций

3.1. «Вопросы для проведения опроса»:

1. Последовательность действий для формирования таблиц различной степени сложности, сформировать ряд бухгалтерских бланков

2. Изменения данных в построенных формах.

3. Построение графических изображений экономических характеристик в зависимости от выбранных параметров с помощью MS Excel.

4. Сложные связанные документы офиса.

5. Приемы работы с финансовыми функциями, встроенными в Excel.

6. Уровни для описания ресурсов предприятия.

7. Модели и ее решение в рамках ИТ в ИС.

8. Графические изображения различных аналитических зависимостей, математические уравнения, линии тренда, степень достоверности описания.

9. MS Excel - графические зависимости.

10. Приемы работы со справочно-правовыми системами.

3.2. «Примерный перечень тем докладов и сообщений»:

1. Применение современных правовых информационных систем.

2. Визуальное представления экономических и бухгалтерских данных.

3. Классификация информационных систем по признаку структурированности задач.

4. Типы информационных систем, используемые для решения частично структурированных задач.

5. Классификация информационных систем по функциональному признаку и уровням управления.

6. Информационные системы для менеджеров среднего звена.

7. Стратегические информационные системы.

8. Классификация по степени автоматизации. Классификация по характеру использования информации. Классификация по сфере применения.

9. Прогнозирование данных. Построение линий тренда и статистический анализ полученных зависимостей.

10. АИС в управлении экономикой.

11. Экономия ресурсов при выполнении процессов преобразования информации.

12. Развитие социального статуса работников, занятых в контуре функционирования АИС.

13. Классификация информационных систем по признаку структурированности задач.

14. Автоматизация офиса. Характеристика и назначение. Основные компоненты.

15. Финансовый и статистический анализ. Применение в MS Excel встроенных функций.

16. Современные базы данных в информационных системах предприятий.

17. Экономическая информация. Понятие информационной системы.

18. Этапы развития информационных систем.

19. Процессы в информационной системе.

20. Структура управления в информационной системе.

21. Примеры информационных систем.

22. Структура информационной системы. Типы обеспечивающих подсистем.

23. Информационное обеспечение. Техническое обеспечение.

24. Математическое и программное обеспечение.

25. Организационное обеспечение. Правовое обеспечение.

3.3. «Вопросы для проведения зачета с оценкой»:

1. Экономическая информация.

3. Этапы развития информационных систем

4. Процессы в информационной системе

5. Структура управления в информационной системе

6. Примеры информационных систем

7. Структура информационной системы.

8. Типы обеспечивающих подсистем

9. Информационное обеспечение.

10. Техническое обеспечение.

11. Математическое обеспечение.

12. Программное обеспечение.

13. Организационное обеспечение.

14. Правовое обеспечение.

15. Классификация информационных систем по признаку структурированности задач.

16. Типы информационных систем, используемые для решения частично структурированных задач.

17. Классификация информационных систем по функциональному признаку и уровням управления.

18. Типы информационных систем.

19. Базы данных и ИС.

20. Информационные системы оперативного (операционного) уровня.

21. Информационные системы специалистов.

22. Информационные системы для менеджеров среднего звена.

23. Стратегические информационные системы.

24. Классификация по степени автоматизации.

25. Классификация по характеру использования информации.

26. Классификация по сфере применения.

27. Понятие информационной технологии.

28. Новая информационная технология

29. Информационная технология обработки данных. Характеристика и назначение. Основные компоненты

30. Информационная технология управления. Характеристика и назначение. Основные компоненты.

31. Автоматизация офиса. Характеристика и назначение. Основные компоненты.

32. Информационная технология поддержки принятия решений. Характеристика и назначение. Основные компоненты.

33. Информационная технология экспертных систем. Характеристика и назначение. Основные компоненты.

34. Понятие вычислительных сетей. Топологии сетей. Классификация по степени географического распространения.

35. Глобальная сеть Интернет.

36. Информационные сервисы Интернет.

37. Базы данных и ИС с их применением.

38. Объекты баз данных.

39. Настройка объектов БД.

40. Применение современных правовых информационных систем.

41. Визуальное представления экономических и бухгалтерских данных.

42. Финансовый и статистический анализ.

43. Прогнозирование данных.

44. АИС в управлении экономикой.

45. Экономия ресурсов при выполнении процессов преобразования информации.

46. Развитие социального статуса работников, занятых в контуре функционирования АИС.

47. Классификация информационных систем по признаку структурированности задач.

48. Информационные системы для менеджеров среднего звена. Стратегические информационные системы.

49. Классификация по степени автоматизации. Классификация по характеру использования информации. Классификация по сфере применения.

50. Автоматизация офиса. Характеристика и назначение.

#### **4. Методические материалы, определяющие процедуры оценивания знаний, умений, навыков и (или) опыта деятельности, характеризующих этапы формирования компетенций**

Зачет с оценкой является заключительным этапом процесса формирования компетенций обучающегося при изучении дисциплины и имеет целью проверку и оценку знаний обучающегося по теории и применению полученных знаний, умений и навыков при решении практических задач.

Зачет с оценкой проводится по расписанию, сформированному учебнометодическим управлением, в сроки, предусмотренные календарным учебным графиком.

Зачет с оценкой принимается преподавателем, ведущим лекционные занятия.

Зачет с оценкой проводится только при предъявлении обучающимся зачетной книжки и при условии выполнения всех контрольных мероприятий, предусмотренных учебным планом и рабочей программой дисциплины.

Обучающимся на зачет с оценкой представляется право выбрать один из билетов. Время подготовки к ответу составляет 30 минут. По истечении установленного времени обучающийся должен ответить на вопросы экзаменационного билета.

Результаты зачета с оценкой оцениваются по четырехбалльной системе и заносятся в зачетно-экзаменационную ведомость и зачетную книжку. В зачетную книжку заносятся только положительные оценки. Подписанный

преподавателем экземпляр ведомости сдаётся не позднее следующего дня в деканат.

В случае неявки обучающегося на зачет с оценкой в зачетноэкзаменационную ведомость делается отметка «неявка».

Обучающиеся, не прошедшие промежуточную аттестацию по дисциплине, должны ликвидировать академическую задолженность в установленном локальными нормативными актами Института порядке.

## **5. Материалы для компьютерного тестирования обучающихся в рамках проведения контроля наличия у обучающихся сформированных результатов обучения по дисциплине**

#### Общие критерии оценивания

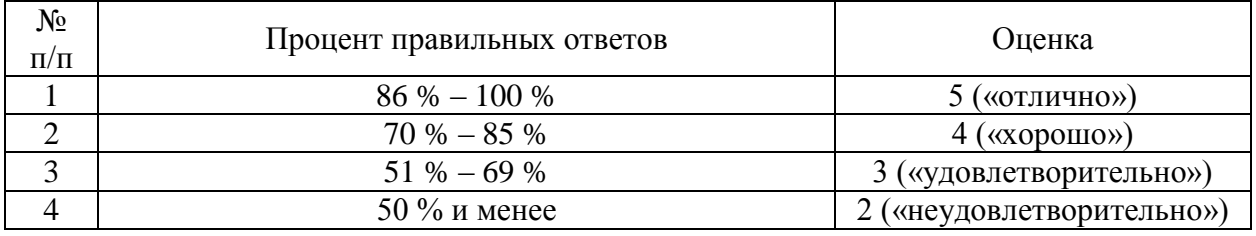

## **Вариант 1**

#### Номер вопроса и проверка сформированной компетенции

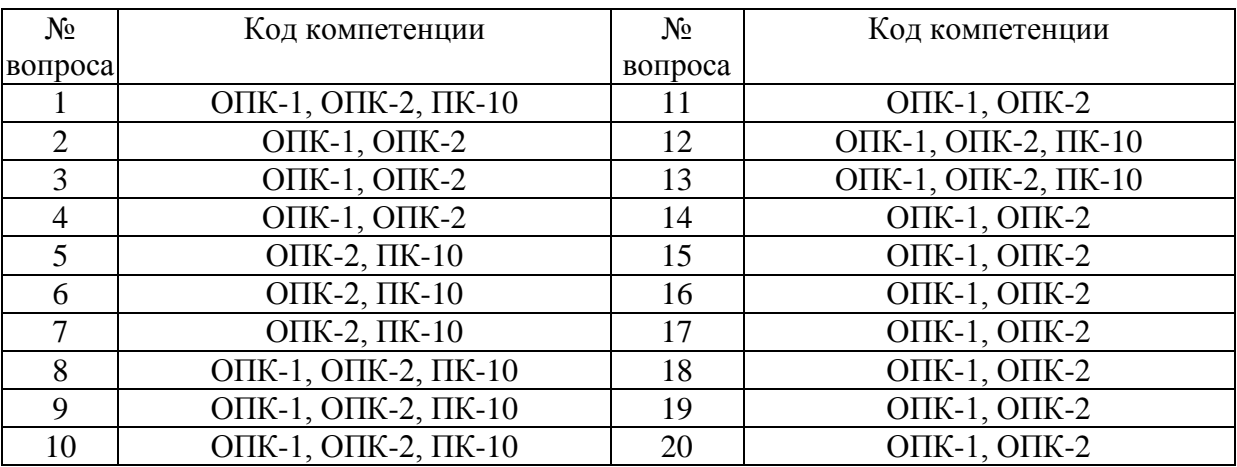

#### Ключ ответов

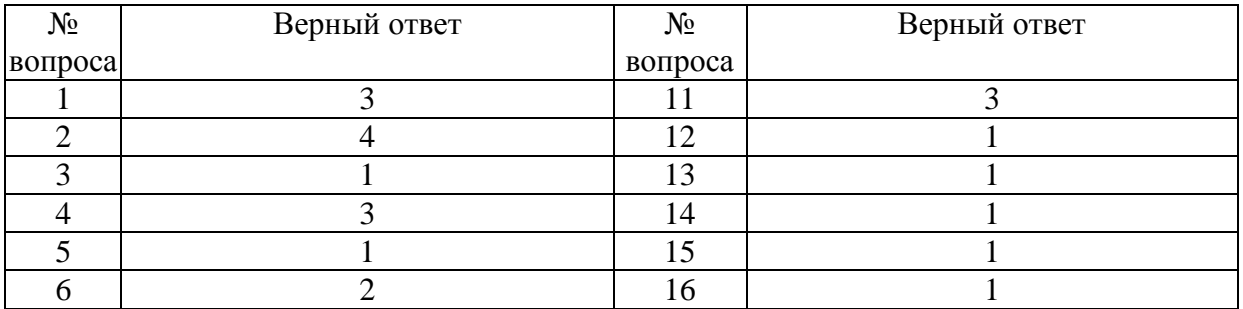

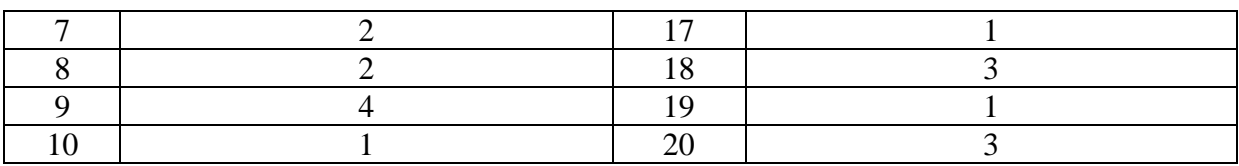

# **Задание № 1.**

Что понимается под многоуровневой архитектурой «клиент – сервер»?

Ответ:

1. на одном компьютере установлен БД и СУБД, пользователь клиент СУБД

2. БД на рабочей станции, на сервере БД и СУБД

**3.** на рабочей станции интерфейс БД, на сервере БД и СУБД

4. на сервере БД , в режиме блокировки не доступна другим клиентам

### **Задание № 2.**

MicrosoftWord это...

Ответ:

1. Графический редактор

2. Текстовый редактор

3. Редактор шрифтов

**4.** Редактор электронных документов

## **Задание № 3.**

Выберите правильную последовательность действий выполняемых ProjectExpert при разработке проекта:

Ответ:

**1.** Построение модели - Определение потребности в финансировании – Разработка стратегии финансирования – Анализ эффективности проекта – Формирование и печать отчетов – Ввод и анализ данных о текущем состоянии проекта в процессе его реализации

2. Определение потребности в финансировании - Построение модели – Разработка стратегии финансирования – Анализ эффективности проекта – Формирование и печать отчетов – Ввод и анализ данных о текущем состоянии проекта в процессе его реализации

3. Определение потребности в финансировании – Ввод и анализ данных о текущем состоянии проекта в процессе его реализации – Разработка стратегии финансирования - Построение модели – Анализ эффективности проекта – Формирование и печать отчетов

4. Ввод и анализ данных о текущем состоянии проекта в процессе его реализации – Построение модели - Определение потребности в финансировании – Разработка стратегии финансирования – Анализ эффективности проекта – Формирование и печать отчетов

## **Задание № 4.**

Поименованная совокупность данных, хранимая во внешней памяти, - это:

Ответ:

- 1. Файловая система
- 2. Директорий
- **3.** Файл
- 4. Запись

## **Задание № 5.**

К прикладному программному обеспечению относятся:

Ответ:

**1.** Системы обработки текстов, электронные процессоры, базы данных

2. Решение вопросов об анализе потоков информации в различных сложных системах

3. Операционные системы, встроенные системы защиты типа firewall

4. Новые языки программирования и компиляторы к ним, интерфейсные системы

# **Задание № 6.**

Какую следует выбрать ставку обложения доходов физических лиц – налоговых нерезидентов РФ

Ответ:

1. 9%

**2.** 13%

- 3. 30%
- 4. 35%

## **Задание № 7.**

Электронные торговые площадки это:

Ответ:

1. Система обеспечивающая перевод денег от предпринимателя к банку

**2.** Специальный сайт обеспечивающий совершение сделок в реальном времени

3. Специальный сайт обеспечивающий общение потребителей и предпринимателей

4. Послепродажное обслуживание

# **Задание № 8.**

Что относится к активным рекламе при продвижении товара:

- 1. Заполнение анкет
- **2.** Баннеры и спам

3. Счетчики

4. Предоставление бесплатной электронной почты

# **Задание № 9.**

Функционально – методическими особенностями информационных систем коммерческого менеджмента являются:

Ответ:

1. Ориентация на непосредственного конечного пользователя

2. Комплексное и эффективное использование базовых общенаучных аналитико – прогнозных методов

3. Связь учета и планирования через поддержку управленческого учета на главных направлениях

**4.** Все перечисленные особенности

# **Задание № 10.**

Итог системного анализа информационной системы производственного менеджмента – это:

Ответ:

**1.** Определение функциональных требований

2. Перечень модулей

3. Инструкция пользователя

4. Инструкция по эксплуатации

# **Задание № 11.**

Что не является Интернет браузером .

Ответ:

- 1. Internet Explorer
- 2. Opera

**3.** The Bat

4. Chrome

# **Задание № 12.**

Какова структура развитых ERP систем?

Ответ:

**1.** бухгалтерский учет и финансы, управление материалами, производственный менеджмент, обеспечение производства …

- 2. сфера деятельности, субъект управления, вид ресурсов
- 3. иерархическая или реляционная

4. файл-сервер

#### **Задание № 13.**

Какой запрос не может изменить данных в таблице?

Ответ:

- **1.** Запроса на выборку
- 2. Запрос на добавление
- 3. Запрос на удаление
- 4. Запрос на изменение

## **Задание № 14.**

О выравнивании текста говорят:

Ответ:

- **1.** По ширине
- 2. По долготе
- 3. Отсутствует
- 4. Произвольно

#### **Задание № 15.**

В ячейке А1 число 52, в В1 запись =А1/2, в С1 запись =А1+В1, какой результат появится в С1

Ответ:

- **1.** 78
- 2. 87
- 3. 52
- 4. 26

#### **Задание № 16.**

Если выбрана функция МАКС(А1:С3), будут ли участвовать в отборе значения из столбца В

- Ответ:
- **1.** Да
- 2. Нет
- 3. Определяется дополнительно

#### **Задание № 17.**

Пусть в А1 число 10, в В2 запись =А1/2, в С1 =СУММ(А1:В1), какой ответ будет в С1

Ответ: **1.** любой 2. 15 3. 25

4. 50

# **Задание № 18.**

Какая это адресация F\$4

Ответ:

- 1. Абсолютная
- 2. Относительная
- **3.** Смешанная
- 4. Долларовая

### **Задание № 19.**

#### Абсолютная адресация используется

Ответ:

- **1.** Для постоянных коэффициентов в формулах
- 2. Для переменных в уравнениях
- 3. Для денежных форматов
- 4. Построения прогрессий

# **Задание № 20.**

## Для сравнения нескольких предприятий по нескольким параметрам используют тип диаграммы

Ответ:

- 1. Точечная
- 2. График
- **3.** Гистограмма
- 4. Круговая

# **Вариант 2**

#### Номер вопроса и проверка сформированной компетенции

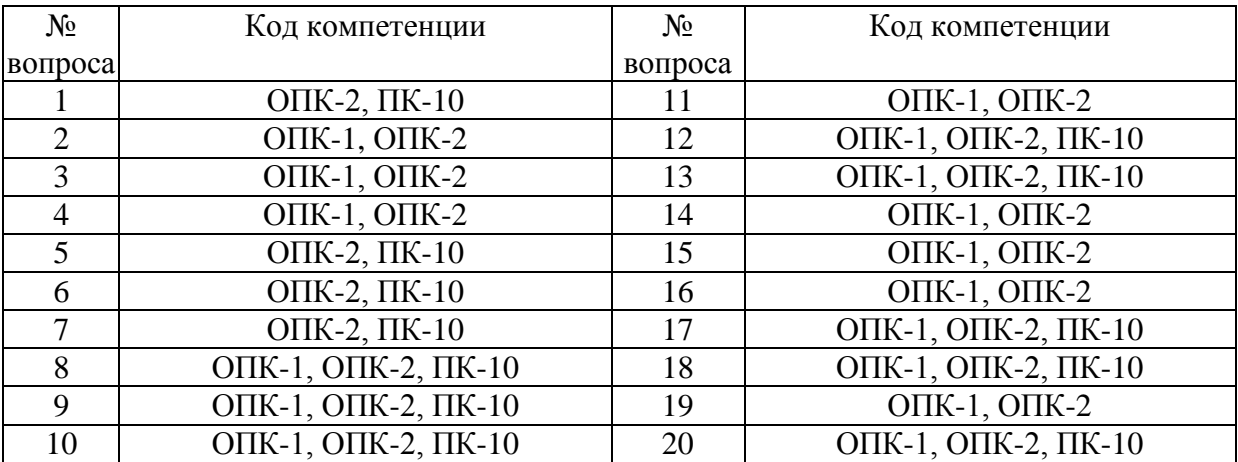

#### Ключ ответов

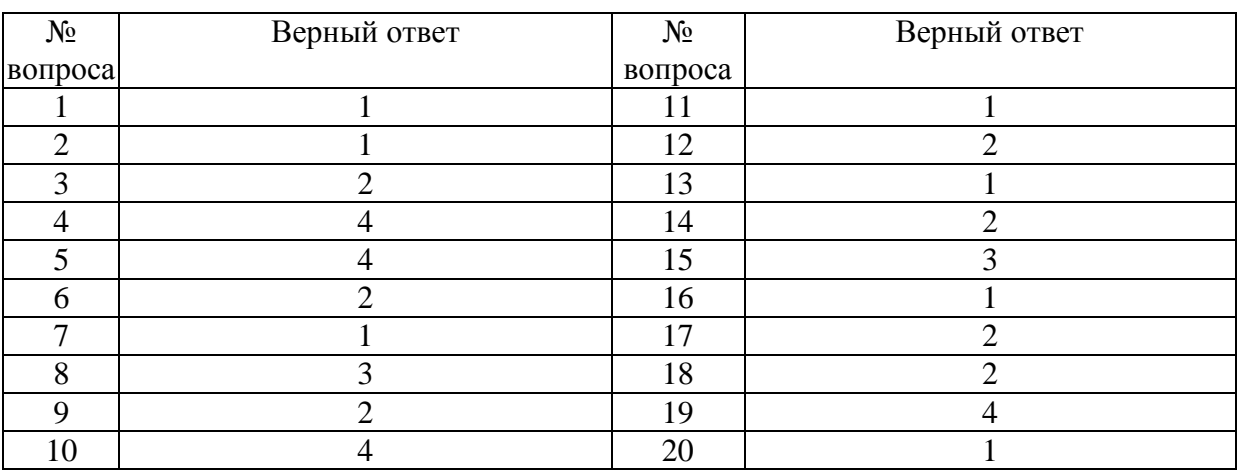

## **Задание № 1.**

Какая запись означает адрес электронной почты

Ответ:

- **1.** ivanov@mail.ru
- 2. ivanov.mail.ru
- 3. mail.ru/ivanov
- 4. ivanov\_mail.ru

### **Задание № 2.** Система МОЙ СКЛАД является

Ответ:

- **1.** Облачной системой управления торговлей
- 2. ERPсистемой
- 3. Системой складского учета
- 4. Электронным магазином

# **Задание № 3.**

Отличительной чертой корпоративных ИС являются.

- 1. большой размер
- **2.** большое количество контуров различных предметных областей
- 3. быстрота работы
- 4. наличие системы «клиент сервер»

# **Задание № 4.**

Выберите один ответ: Основное отличие электронных таблиц от реляционных БД

Ответ:

- 1. Плохая структуризация данных
- 2. Однотабличное представление данных
- 3. Приспособленность к сложным расчетам

**4.** Все свойства

## **Задание № 5.**

AuditExpert позволяет решать задачи анализа финансового состояния для:

Ответ:

- 1. Аудиторских компаний
- 2. Менеджмента предприятия
- 3. Банкам
- **4.** Всем выше перечисленным категориям пользователей

## **Задание № 6.**

Чтобы изменить структуру или шаблон формы в СУБД Access, нужно открыть форму в режиме:

Ответ:

- 1. Таблицы
- **2.** Конструктора
- 3. Формы
- 4. Предварительного просмотра

## **Задание № 7.**

Макрос - это:

- **1.** Объект, представляющий собой запись нескольких действий
- 2. Текстовый редактор
- 3. Язык программирования
- 4. Часть командного процессора

## **Задание № 8.**

Когда не следует оформлять социальный вычет в отношении доходов, направляемых налогоплательщиков на следующие цели

Ответ:

- 1. Благотворительные
- 2. Обучение на дневной форме обучения
- **3.** Обучение детей на заочной форме обучения
- 4. Лечение родителей

#### **Задание № 9.**

К чему относится платежная система WebMoney:

Ответ:

- 1. Электронные чеки
- **2.** Электронные деньги
- 3. Кредитные деньги
- 4. Биржа

## **Задание № 10.**

Микроуровень стандартных финансовых функций в составе электронных таблиц представлен специализированными группами функций, поддерживающих следующие направления финансовой специализации:

Ответ:

- 1. анализ потоков платежей
- 2. разработка планов погашения кредитов
- 3. анализ эффективности инвестиционных проектов
- **4.** все перечисленные направления

## **Задание № 11.**

Специализированные группы функций микроуровня стандартных финансовых функций в составе электронных таблиц, поддерживают следующее направление финансовой специализации:

- **1.** Анализ рисков
- 2. Бухгалтерский учет
- 3. Управление персоналом
- 4. Ни одно из перечисленных.

# **Задание № 12.**

Особенностью корпоративных информационных систем являются:

Ответ:

1. Документальность

**2.** Массовость операций и большие объемы данных

3. Устойчивость

4. Системотехничность

# **Задание № 13.**

Назовите расширение которое имеют статические Web страницы.

Ответ: **1.** HTML,HTM 2. DOCХ 3. XML 4. THLM.

# **Задание № 14.**

## Этап системного анализа ЭИС ставит цель:

Ответ:

1. Сформулировать спецификацию

**2.**Сформулировать функциональные требования к будущей системе

3. Сформулировать целевое назначение системы

4. Сформулировать представление о техническом облике системы

# **Задание № 15.**

Свойства поля "условие на значение" позволяет:

Ответ:

1. Вводить в поле заранее определенный список значений

- 2. Вводить в поле значения в соответствии с шаблоном
- **3.** проверять вводимые в поле значения

4. Отображать при вводе значений условия для их ввода

# **Задание № 16.**

Какая команда в Word увеличивает количество столбцов в ячейке?

Ответ:

- **1.** Разбить
- 2. Объединить
- 3. Присоединить
- 4. Формат

#### **Задание № 17.**

В А1 запись 30, в В1 запись =А1\*3+5 в С1 запись =СУММ(А1:B1), какой результат в С1

- Ответ:
- 1. 95
- **2.** 125
- 3. 0,95
- 4. 65

#### **Задание № 18.**

Если выбрана функция МАКС(А1С3D3), будут ли участвовать в отборе значения из столбца В

Ответ:

- 1. Да
- **2.** Нет
- 3. Определяется дополнительно

# **Задание № 19.**

Сколько ячеек Excel (минимально), будет задействовано, если требуется выполнить вычисления с тремя переменными

Ответ:

- 1. 3
- 2. 2
- 3. 1
- **4.** 4

#### **Задание № 20.**

Для наглядного изображения результатов экономического анализа используют

- Ответ:
- **1.** Диаграммы
- 2. Автофильтр
- 3. Сортировку
- 4. Форматировние

# **Вариант 3**

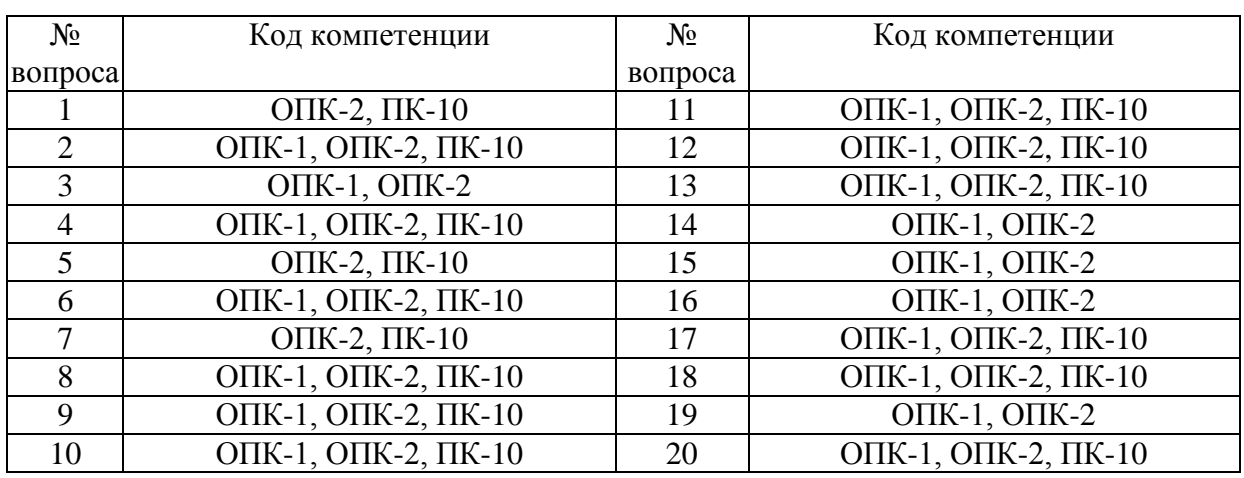

#### Номер вопроса и проверка сформированной компетенции

#### Ключ ответов

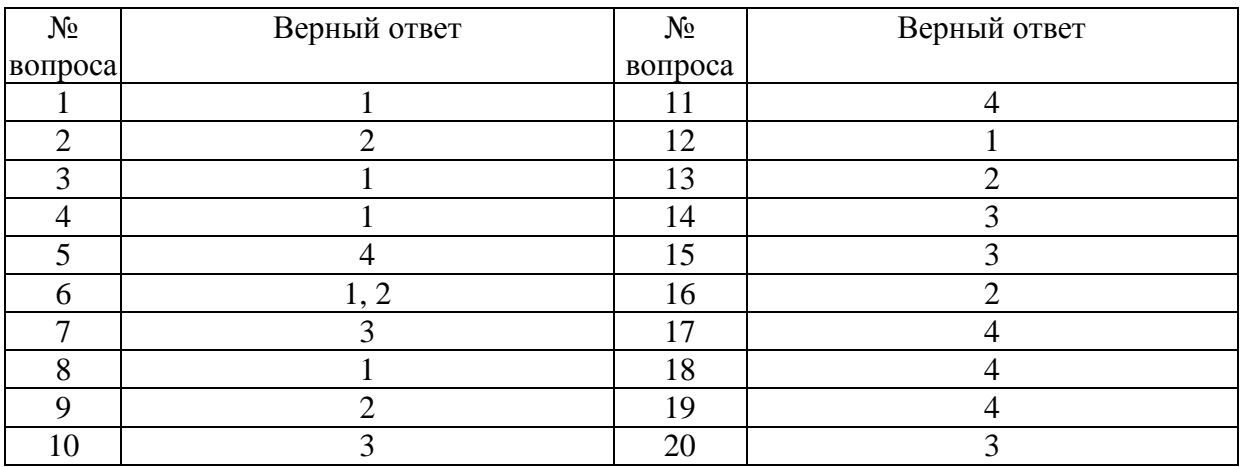

## **Задание № 1.**

Относительная адресация используется для

Ответ:

**1.** Данных которые могут изменяться в зависимости от условий

- 2. Постоянных коэффициентов
- 3. при вводе коэффициентов налогов которые изменяются очень редко
- 4. При вводе текстового формата

## **Задание № 2.**

Как называется персональный компьютер, подключенный к сети, через который пользователь получает доступ к ее ресурсам.

Ответ:

1. Сервер 2. Рабочая станция 3. Файл-сервер

4. Центральная ЭВМ

# Задание № 3.

Необходимо построить два графика функции y=a\*x\*exp(b\*x) с разными коэффициентами а и b, какие буквы следует задавать в абсолютной, а какие в относительной адресации для возможности исследования влияния коэффициентов?

Ответ:

1. а и b в абсолютной, х и у в относительной

- 2. а и х в абсолютной, b и у в относительной
- 3. все в относительной
- 4. не имеет значения

### Залание №4.

Основные тенденции автоматизированных систем учета сегодня это:

Ответ:

- 1. Переход в облачные технологии и online регистрация операций
- 2. Уход от сетевой передачи данных
- 3. Требования все более мощных компьютеров для пользователя
- 4. Дублирование электронной и цифровой бухгалтерии

## Залание № 5.

Архитектура компьютера — это:

Ответ:

- 1. Техническое описание деталей устройств компьютера
- 2. Описание устройств для ввода-вывода информации
- 3. Описание программного обеспечения для работы компьютера

4. Описание устройства и принципов работы компьютера, достаточное для понимания пользователя

## Залание № 6.

Какая система счисления используются в компьютере на низком уровне?

- 1. Двоичная
- 2. Десятичная
- 3. Восьмеричная

#### 4. Все перечисленные выше

#### **Задание № 7.**

#### Алгоритм — это:

Ответ:

1. некоторые истинные высказывания, которые должны быть направлены на достижение поставленной цели

2. отражение предметного мира с помощью знаков и сигналов,

предназначенное для конкретного исполнителя

**3.** понятное и точное предписание исполнителю совершить

последовательность действий, направленных на решение поставленной задачи или цели

4. инструкция по технике безопасности

#### **Задание № 8.**

Разветвляющийся алгоритм — это:

Ответ:

**1.** присутствие в алгоритме хотя бы одного условия

2. набор команд, которые выполняются последовательно друг за другом

3. многократное исполнение одних и тех же действий

4. другое

#### **Задание № 9.**

#### Электронная таблица — это:

Ответ:

1. устройство ввода графической информации

**2.** компьютерный эквивалент обычной таблицы

3. устройство ввода числовой информации

4. устройство для обработки числовой информации

#### **Задание № 10.**

Блок ячеек электронной таблицы задается:

Ответ:

1. номерами строк первой и последней ячейки

2. именами столбцов первой и последней ячеек

**3.** адресами левой верхней и нижней правой ячейки

4. областью пересечения строк и столбцов

# **Задание № 11.**

Абзацные отступы и ширина колонок могут изменяться в Word с помощью:

Ответ:

- 1. полосы прокрутки
- 2. заголовка окна
- 3. строки состояния
- **4.** координатной линейки

# **Задание № 12.**

Текстовый редактор Word - это:?

Ответ:

- **1.** прикладная программа
- 2. базовое программное обеспечение
- 3. сервисная программа
- 4. редактор шрифтов

# **Задание № 13.**

Подключение отдельных периферийных устройств компьютера к магистрали именно на физическом уровне возможно:

Ответ:

- 1. с помощью драйвера
- **2.** с помощью контроллера
- 3. без дополнительного устройства
- 4. с помощью утилиты

# **Задание № 14.**

Могут ли два каталога 2-го уровня иметь одинаковые имена?

Ответ:

- 1. Нет
- 2. да

**3.** да, если они принадлежат разным каталогам 1-го уровня

4. затрудняюсь ответить

# **Задание № 15.**

Структура данных, для которой характерна подчиненность объектов нижнего уровня объектам верхнего уровня, называется:

Ответ:

- 1. табличной
- 2. реляционной
- **3.** иерархической
- 4. сетевой.

# **Задание № 16.**

#### Внешняя память необходима для:

Ответ:

1. для хранения часто изменяющейся информации в процессе решения задачи **2.** для долговременного хранения информации у пользователя после

выключения компьютера

3. для обработки текущей информации

4. для постоянного хранения информации о работе компьютера

## **Задание № 17.**

К устройствам накопления информации относится:

Ответ:

- 1. принтер
- 2. процессор
- 3. ОЗУ
- **4.** ВЗУ или ПЗУ

## **Задание № 18.**

В каком файле может храниться рисунок при условии, что файл не архивировали?

Ответ:

- 1. TEST.EXE 2. ZADAN.TXT
- 3. COMMAND.COM
- **4.** CREML.BMP

#### **Задание № 19.**

Что такое система счисления?

Ответ:

- 1. Цифры 1, 2, 3, 4, 5, 6, 7, 8, 9
- 2. правила арифметических действий
- 3. компьютерная программа для арифметических вычислений

**4.** это знаковая система, в которой числа записываются по определенным

правилам, с помощью знаков некоторого алфавита, называемых цифрами

## **Задание № 20.**

Все системы счисления делятся на две группы:

- 1. римские и арабские
- 2. двоичные и десятичные
- **3.** позиционные и непозиционные

#### 4. целые и дробные

# **Вариант 4**

#### № вопроса Код компетенции № вопроса Код компетенции 1 **ОПК-2, ПК-10** 11 **ОПК-1, ОПК-2, ПК-10** 2 **ОПК-1, ОПК-2, ПК-10** 12 **ОПК-1, ОПК-2, ПК-10** 3 **ОПК-1, ОПК-2** 13 **ОПК-1, ОПК-2**, ПК-10 4 **ОПК-1, ОПК-2, ПК-10** 14 **ОПК-1, ОПК-2** 5 **ОПК-2, ПК-10** 15 **ОПК-1, ОПК-2** 6 | ОПК-1, ОПК-2, ПК-10 | 16 | ОПК-1, ОПК-2 <sup>7</sup> ОПК-2, ПК-10 17 ОПК-1, ОПК-2, ПК-10 8 | ОПК-1, ОПК-2, ПК-10 | 18 | ОПК-1, ОПК-2, ПК-10 9 **ОПК-1, ОПК-2, ПК-10** 19 **ОПК-1, ОПК-2** 10 | ОПК-1, ОПК-2, ПК-10 | 20 | ОПК-1, ОПК-2, ПК-10

### Номер вопроса и проверка сформированной компетенции

## Ключ ответов

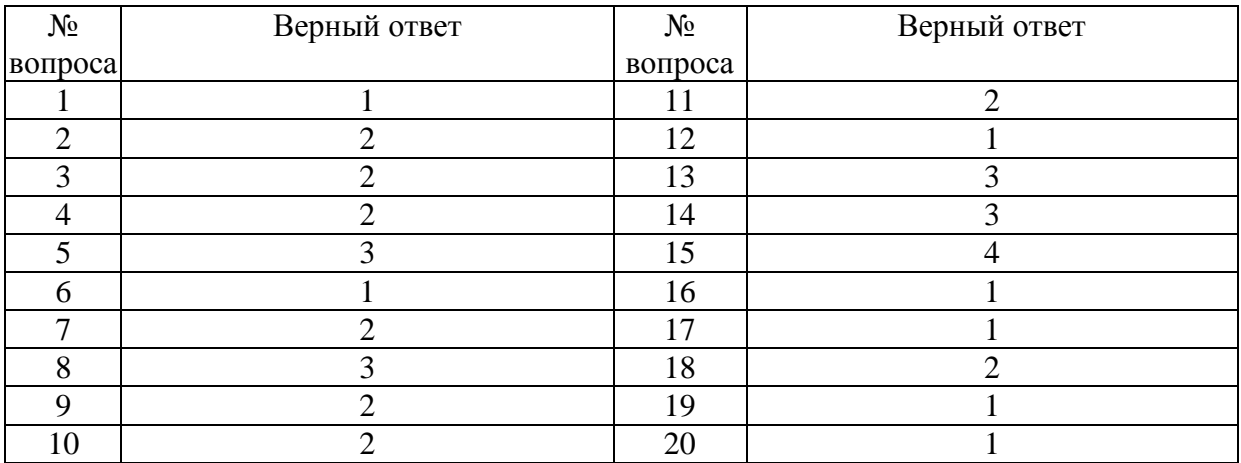

## **Задание № 1.**

Почему в ЭВМ используется двоичная система счисления?

Ответ:

**1.** Потому что составляющие технические устройства могут надежно

сохранять и распознавать только два различных состояния

2. потому что за единицу измерения информации принят 1 байт

3. потому что ЭВМ умеет складывать число только до двух

4. потому что человеку проще общаться с компьютером на уровне двоичной системы счисления

# **Задание № 2.**

Ответ:

1. 6

**2.** 8

3. 5

4. 9

# **Задание № 3.**

Капитан спрашивает матроса: «Работает ли маяк?» Матрос отвечает: «То загорается, то погаснет!» Чем является маяк в этой ситуации?

Ответ:

1. получателем информации

**2.** источником информации

3. каналом связи

4. помехой

# **Задание № 4.**

Антивирусные средства предназначены:

Ответ:

1. для тестирования системы

**2.** для защиты компьютера от вируса

3. для архивирования файлов от вирусов

4. для мониторинга производительности системы.

# **Задание № 5.**

Компьютерная сеть-это:

Ответ:

1. компьютер с подключенными: принтером, сканером и факсом.

2. группа компьютеров, размещенных в одном помещении

**3.** объединение нескольких ЭВМ каналами связи для осуществления

возможности обмена информацией

4. программа для просмотра информации в Internet

# **Задание № 6.**

Что такое микропроцессор?

Ответ:

**1.** Интегральная микросхема, которая выполняет поступающие на ее вход команды (например, вычисление) и управляет работой машины

2. устройство для хранения той информации, которая часто используется в работе

3. устройство для вывода текстовой или графической информации

4. устройство для ввода алфавитно-цифровых данных

# Залание № 7.

Для перевода в электронный вид с помощью компьютера ручным вводом сложных чертежей в системах автоматизированного проектирования используют:

Ответ:

- 1. плоттер
- 2. графический планшет (дигитайзер)
- 3. сканер
- 4. джойстик

# Залание № 8.

Что из перечисленного не относится к программным средствам, а является аппаратным обеспечением?

Ответ:

- 1. Системное программирование
- 2 драйвер
- 3. процессор
- 4. текстовые и графические редакторы

# Залание № 9.

#### Файлом называется:

Ответ<sup>.</sup>

- 1. набор данных для решения задачи
- 2. поименованная область на диске или другом машинном носителе
- 3. программа на языке программирования для решения задачи
- 4. нет верного ответа

# Залание № 10.

Необходимым компонентом операционной системы является:

- 1. оперативная память
- 2. командный процессор
- 3. центральный процессор
- 4. файл конфигурации системы

# **Задание № 11.**

Какие системы счисления не используются специалистами для общения с ЭВМ?

Ответ:

- 1. Десятичная
- **2.** троичная
- 3. двоичная
- 4. шестнадцатеричная

# **Задание № 12.**

Переведите число 27 из десятичной системы счисления в двоичную.

Ответ:

- **1.** 11011
- 2. 1011
- 3. 1101
- 4. 1111

## **Задание № 13.**

Свойство алгоритма — дискретность — обозначает:

Ответ:

1. что команды должны следовать последовательно друг за другом

2. что каждая команда должна быть описана в расчете на конкретного исполнителя

**3.** разбиение алгоритма на конечное число простых шагов

4. строгое движение как вверх, так и вниз

# **Задание № 14.**

Какой тип алгоритма должен быть выбран при решении квадратного уравнения?

Ответ:

- 1. Линейный
- 2. циклический
- **3.** разветвляющийся
- 4. циклически-разветвляющийся

## **Задание № 15.**

Какое из перечисленных значений может быть только целым?

- 1. Среднее значение трех чисел
- 2. первая космическая скорость

4. количество этажей в доме

# Залание № 16.

Что такое протокол сети?

Ответ<sup>.</sup>

1. Соглашение о способе и правилах обмена информацией

2. файл на сервере

3. устройство связи в сети

4. сетевая программа

# Залание № 17.

Что необходимо для публикации Web-сайта пользователем?

Ответ<sup>.</sup>

1. URL-адрес

2. почтовый адрес пользователя

3. адрес электронной почты пользователя

4. имя пользователя и его пароль

# Залание № 18.

Поля с типом даты можно упорядочить:

Ответ:

1. по алфавиту

2. в хронологическом порядке

3. по возрастанию одной из составляющих

4. любым из вышеприведенных способов

# Залание № 19.

Если поле имеет тип даты, то какая запись соответствует данному полю?

Ответ:

- 1.10.11.06
- 2. десятое ноября
- 3.1011
- 4.10 $-11$

# Задание № 20.

Отчет базы данных - это:

Ответ:

1. объект, позволяющий свести в один документ необходимые данные и предназначенный для печати отобранных данных

2. объект, предназначенный для ввода данных

3. объект позволяющий искать данные по сложным составным условиям запроса

4. элемент таблицы

## **6. Практические задания**

### **Задание №1**

**Смоделируйте процесс «Увольнение» в нотации IDEF0.** При увольнении сотрудник должен написать заявление об увольнении, завизировать его у непосредственного руководителя и отдать в отдел кадров для оформления приказа об увольнении. После этого он должен подписать обходной лист у членов уполномоченной комиссии. Затем сотрудник должен произвести расчеты в бухгалтерии, которой необходимы подписанный обходной лист и копия приказа об увольнении. После произведения расчетов сотрудник сдает обходной лист в отдел кадров, который оформляет (вносит соответствующие записи) и выдает трудовую книжку сотруднику. Выдача трудовой книжки фиксируется в книге учета хранения и выдачи трудовых книжек, в которой сотрудник должен поставить роспись о получении. В модели необходимо учесть следующие нюансы: увольнение сотрудника производится

- В соответствии с трудовым законодательством;
- Компания использует систему 1С «Зарплата и кадры»;
- Обходные листы сдаются в архив;
- Трудовые книжки хранятся в сейфе.

# **Задание №2**

**Построить ER- диаграмму для процесса «Операционный день страхового агента»** Описание предметной области. Необходимо разработать ER–диаграмму, которая позволит закрыть информационные потребности агента страховой компании. Страховой агент должен иметь возможность выполнять в создаваемой информационной системе следующие операции:

 вести учет клиентов: оформлять страховые документы( данные клиента- ФИО, паспорт, объект страхования, сумма страховки ,страховой взнос),вести учет оплаты;

оформлять документы для сдачи страховых сумм в компанию;

 формировать списки должников с указанием долгов и телефонов для оповещения.

# **Задание №3**

Смоделируйте процесс «Оказание услуги» в нотации ЕРС. Описание процесса «Оказание услуги». Для получения услуги клиент должен заполнить заявку на сайте поставщика услуги, выбрав вид услуги, желаемое время оказания и указав контактные данные (ФИО, телефон). Работник регистратуры, работая в ИС IBM BPM, проверяет заполненную заявку на корректность и в случае правильного ее заполнения формирует заказ, указывая дату и время оказания услуги. Каждый рабочий день компании поставщика разделен на временные интервалы, которые заполняются заказами на получение услуг. Если все временные интервалы желаемой даты заняты, работник регистратуры ищет свободные интервалы на ближайшие латы. Помимо этого, если клиент указал в заявке корректный номер телефона, то при формировании заказа работник регистратуры указывает в необходимость увеломления клиента по СМС (отправка системе уведомлений осуществляется через СМС - шлюз).

#### Залание №4

Напишите программу, позволяющую рассчитать стоимость поездки между пунктами А и В в одну сторону, а также туда и обратно. Входными данными являются расстояние, которое необходимо преодолеть, потребление бензина и его цена. Для выбора расчета результата ис-пользовать элемент управления CheckBox.

#### Залание №5

 $\mathbf{1}$ Созлать форму-меню ЛЛЯ пользователя. автоматически отображающуюся после открытия документа Excel. Форма должна содержать кнопки открытия и закрытия новой рабочей книги, а также возможность задания имени для новой рабочей книги и количества рабо-чих листов.

2. Решить следующую задачу автоматизации офисных приложений: докумен-та Excel программным при ОТКРЫТИИ способом создать дополнительную рабочую книгу, вывести в MsgBox ее имя (имя файла рабочей книги), полное имя книги (имя файла + путь), имя главного модуля проекта (имя книги в коде) полный путь к директории ее местоположе-ния в OC.

3. Добавить к существующей в проекте форме кнопку для открытия ранее сохраненных ра-бочих книг, с использованием диалогового окна открытия файлов. После выбора нужного файла обеспечить его открытие. В том случае, если файл не выбран - выдать сообщение «ничего не выбрано»

#### Залание №6

1. Обеспечить функцию добавления в рабочую книгу новых листов, количество листов указывает пользователь.

2. Обеспечить функцию добавления нового листа с определенным названием. Название указывает пользователь.

3. Обеспечить функцию удаления указанного пользователем рабочего листа. Организовать проверку на существование указанного пользователем листа в рабочей книге.

4. Обеспечить функцию переименования рабочего листа – пользователь указывает нужный лист и его новое имя. Организовать проверку на существование указанного пользователем листа в рабочей книге.

5. Обеспечить функцию скрытия рабочего листа, указанного пользователем. Для проверки правильности работы программы, обеспечить обратную функцию – показать рабочий лист

#### **Задание №7**

1. Написать программу, осуществляющую автоматизацию приложения Excel в режиме диа-лога с пользователем следующим образом: при открытии рабочей книги Excel пользова-тель получает доступ к форме с полями для ввода начальных данных – адресов и значений ячеек, формулы для расчета. По нажатию кнопки «Расчет» начальные данные передаются в рабочий лист Excel, расчет результата производится в рабочем листе, после чего результирующее значение передается в соответствующее поле на форме (поле «Результат»). Примечание: Необходимо обеспечить проверку корректности, а также типов вводимых данных, поскольку значения могут быть строковыми, этот случай, так же, должен обраба-тываться.

2. Написать программу, осуществляющую автоматизацию приложения Excel в режиме диа-лога с пользователем следующим образом: при открытии рабочей книги Excel пользова-тель получает доступ к форме с полями для ввода начальных данных – буквенного обо-значения необходимого столбца и диапазона значений для его заполнения. По нажатию на кнопку «Заполнить столбец», начальные данные обрабатываются и передаются в рабочий лист. Примечание: Использовать метод динамического формирования адреса ячеек и свойство Range.

3. Написать программу, осуществляющую автоматизацию приложения Excel в режиме диа-лога с пользователем следующим образом: при открытии рабочей книги Excel пользова-тель получает доступ к форме с полями для ввода начальных данных – обозначения необ-ходимой строки и диапазона значений для ее заполнения. По нажатию на кнопку «Запол-нить столбец», начальные данные обрабатываются и передаются в рабочий лист. Примечание: Использовать свойство Next объекта Range.

4. Написать программу, осуществляющую автоматизацию приложения Excel в режиме диа-лога с пользователем следующим образом: при открытии рабочей книги Excel пользова-тель получает доступ к форме с полями для ввода начальных данных – диапазона ячеек и значений для его заполнения. По нажатию на кнопку «Заполнить диапазон», начальные данные обрабатываются и передаются на форму. Примечания: Значения для заполнения формировать генератором случайных чисел. Для получения объекта Range использовать свойство Cells.

#### **Задание №8**

1. Импортирование данных из БД в рабочий лист Excel, объект QueryTable. Написать про-грамму, осуществляющую автоматизацию приложения Excel в режиме диалога с пользо-вателем следующим образом: при открытии рабочей книги Excel пользователь получает доступ к форме с полями для ввода начальных данных – критериев выборки данных из таблиц БД. По нажатию кнопки «Выгрузить данные» происходит соединение с БД Access (программным способом), нужные данные отсортировываются в соответствии с выбран-ной пользователем опцией, и выгружаются в рабочий лист Excel.

2. Изменение записей таблиц БД средствами VBA. Написать программу, осуществляющую автоматизацию приложения Excel в режиме диалога с пользователем следующим образом: при открытии рабочей книги Excel пользователь получает доступ к форме с полями для ввода начальных данных – параметры записи, которую нужно добавить\удалить\изменить в существующей таблице БД Access. Просмотр результатов действий пользователя осу-ществляется по нажатию на кнопку «Выгрузить в Рабочий лист».

3. Выгрузка данных БД в рабочий лист. Написать программу, осуществляющую автоматиче-скую загрузку формы при открытии рабочей книги, при этом рабочий лист блокируется, не позволяя пользователю вносить изменения, пока работает форма. Открывающийся спи-сок (элемент управления ComboBox) содержит названия всех пользовательских таблиц, содержащихся в БД. Кнопка «Выгрузить данные», собственно, выгружает все имеющиеся данные из выбранной пользователем таблицы в рабочий лист. После этого форма скрыва-ется, позволяя пользователю вносить изменения в выгруженные данные. Повторный вы-зов формы осуществляется комбинацией горячих клавишей. Кнопка «Выявить различия» выделяет красным шрифтом те записи, которые были изменены пользователем

4. Навигация по записям таблиц из приложения в Excel. Написать программу, осуществля-ющую навигацию по записям таблицы Employees из пользовательского приложения в Excel. При инициализации формы пользовательского приложения в полях отображается первая запись таблицы. Кнопки Next (>) и Prev (<) позволяют перемещаться к следующей и предыдущей записям. Кнопки First (<<) и Last (>>) позволяют перемещаться к первой и последней записям. Текущую запись пользователю разрешается редактировать – кнопка Edit, удалять – кнопка Del. Добавление новых записей производится при помощи кнопки Add.